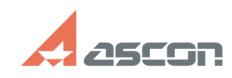

## Переключение системы[..] **Переключение системы[..] Переключение с**

## **FAQ Article Print**

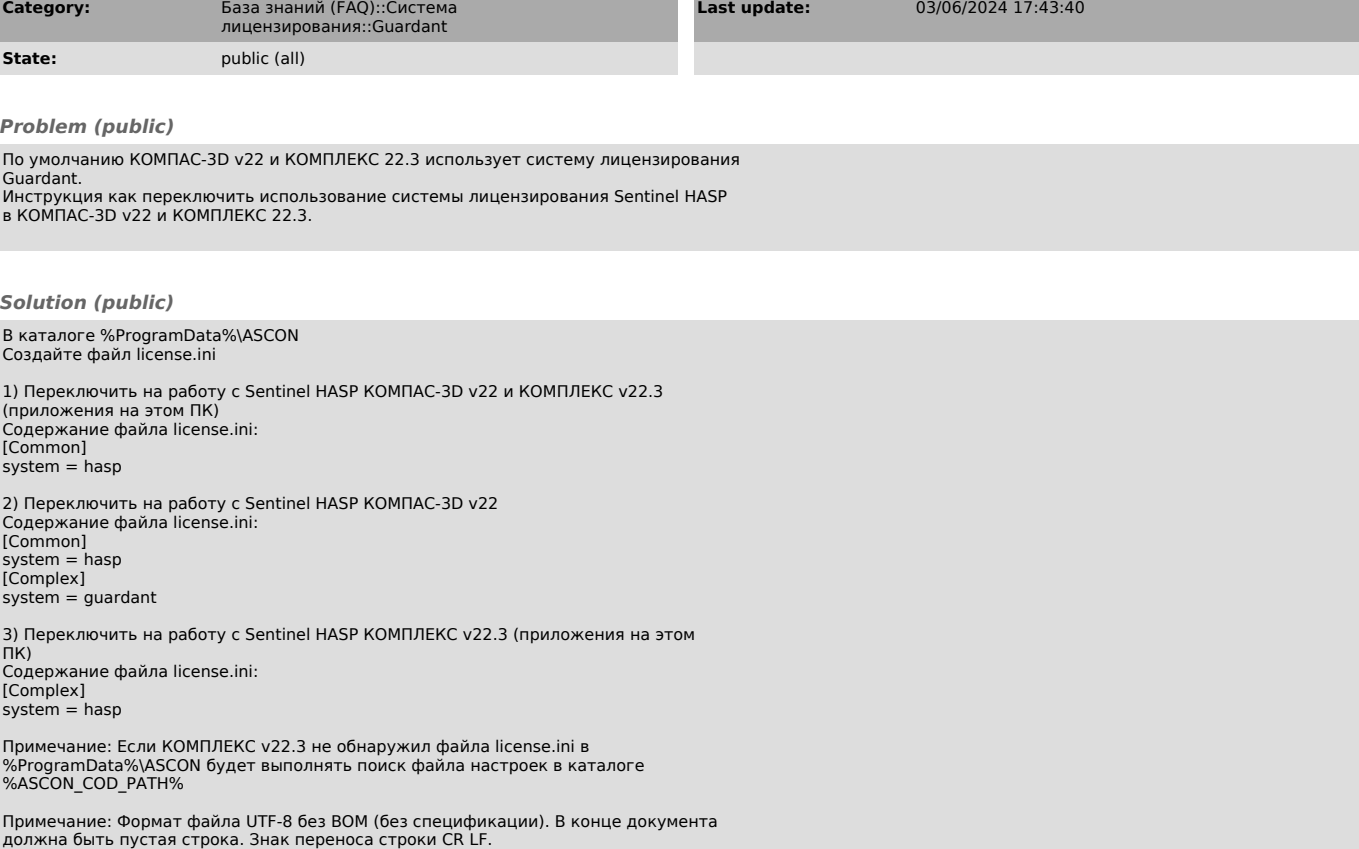